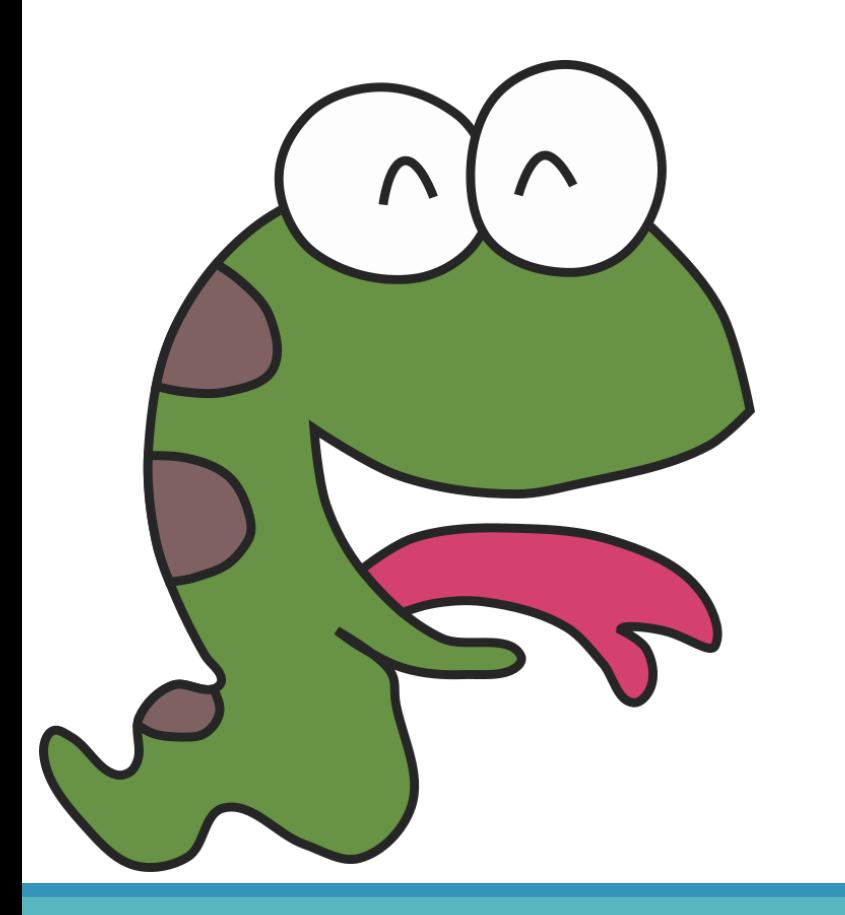

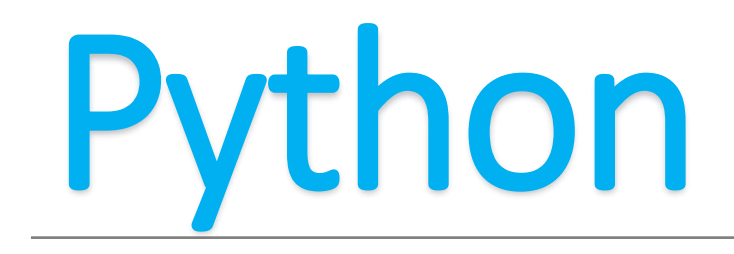

Choose what I want

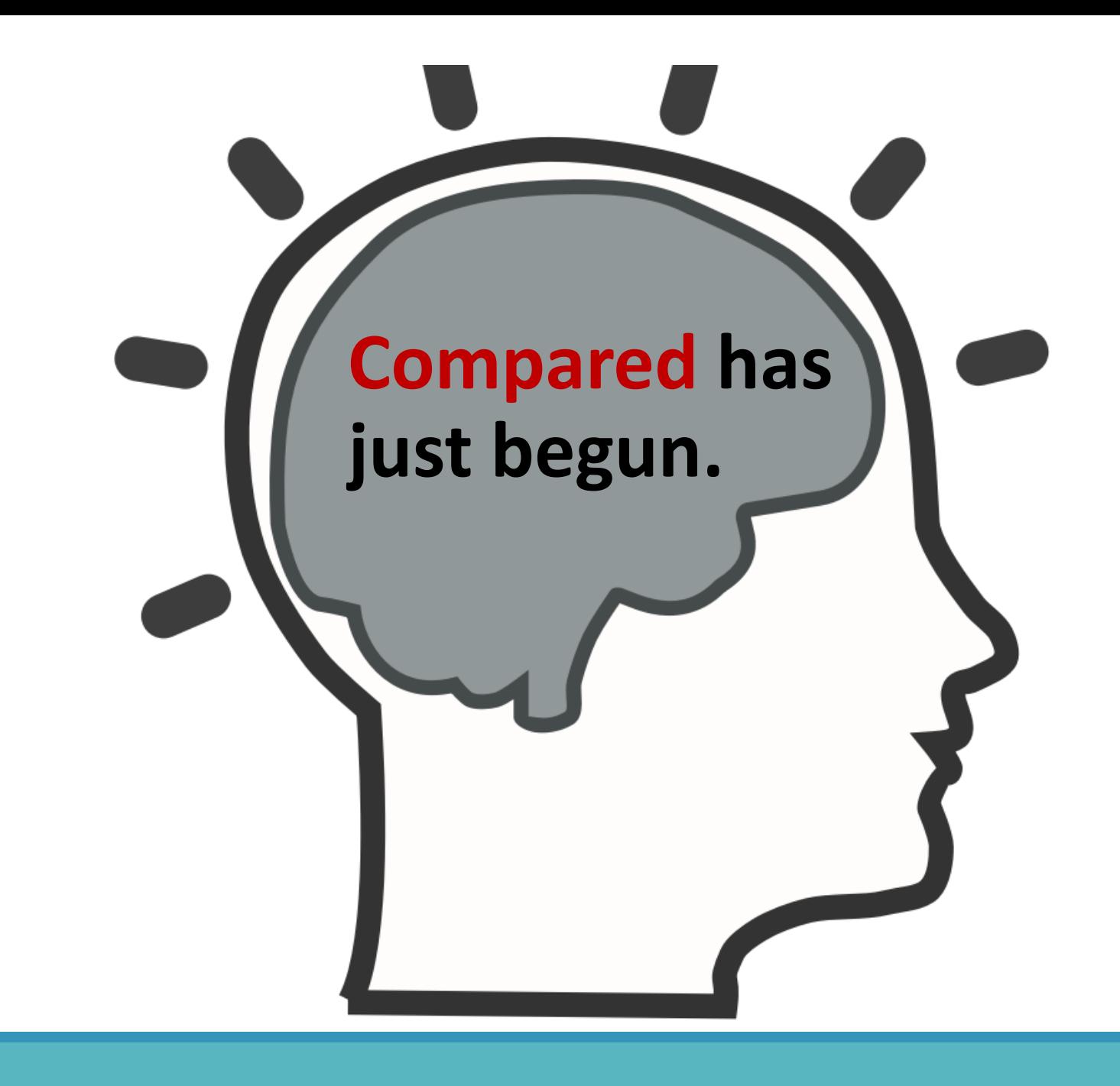

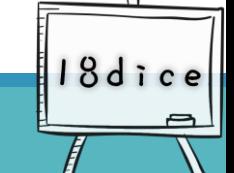

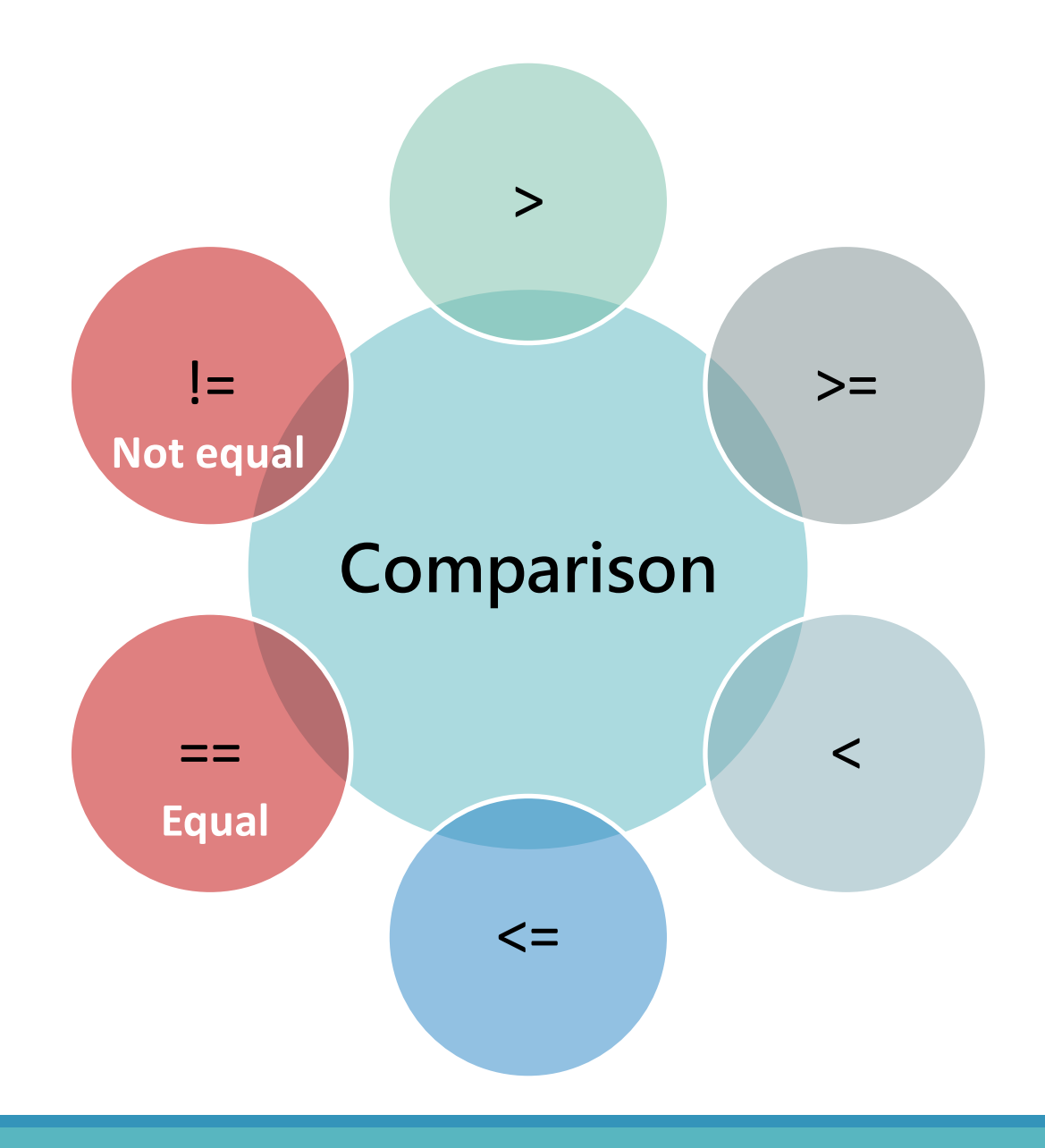

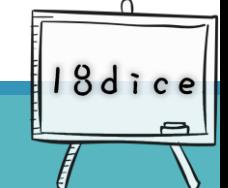

# **Comparison operators**

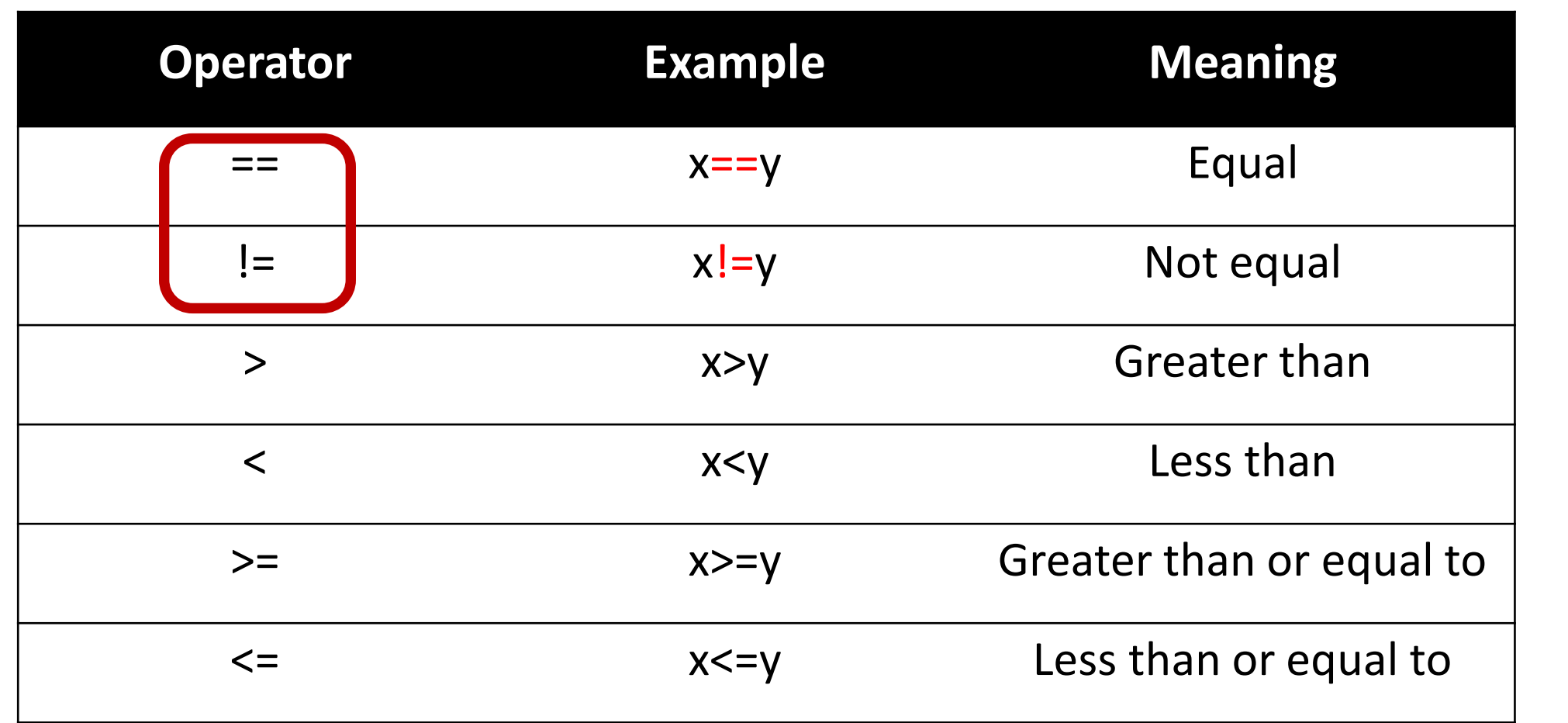

**18dice** 

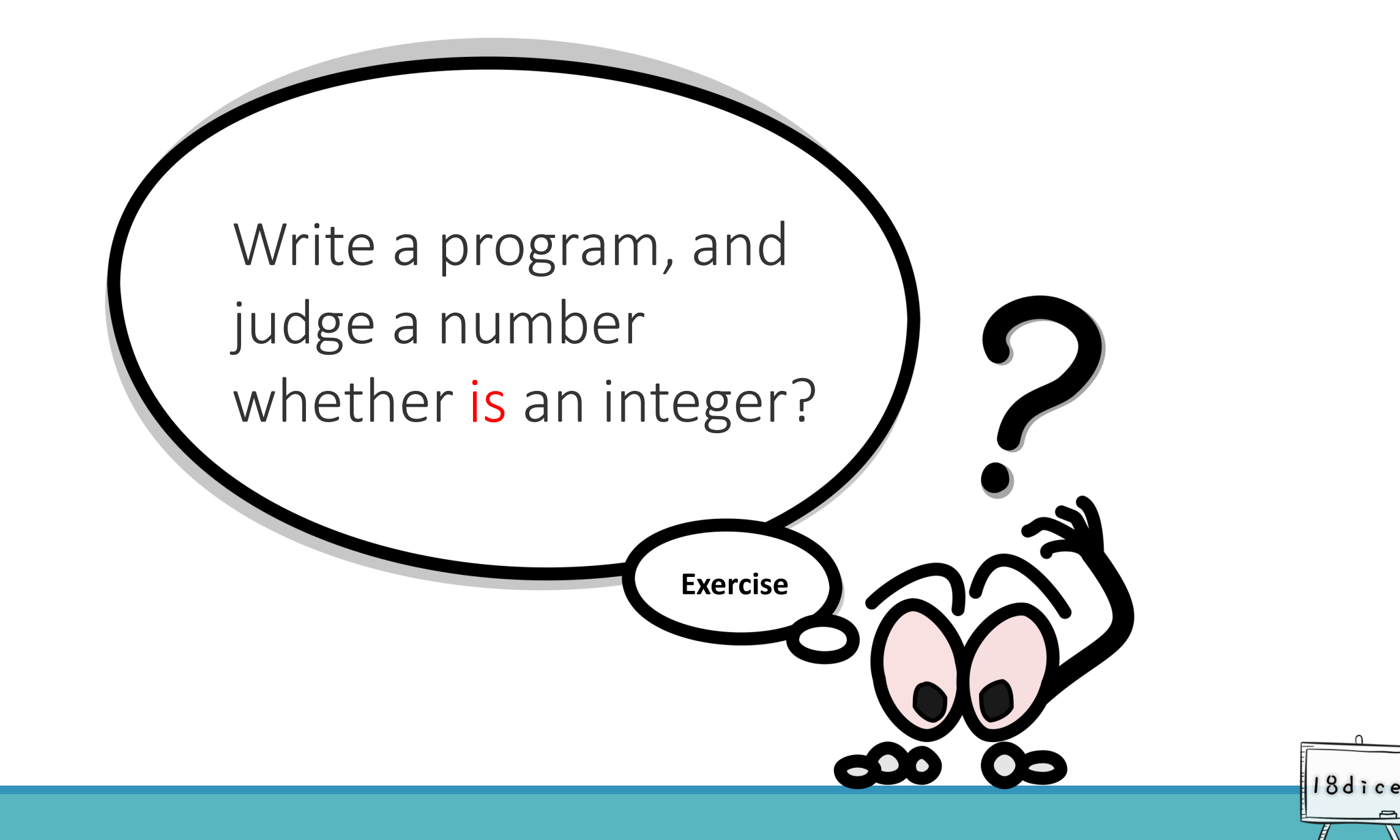

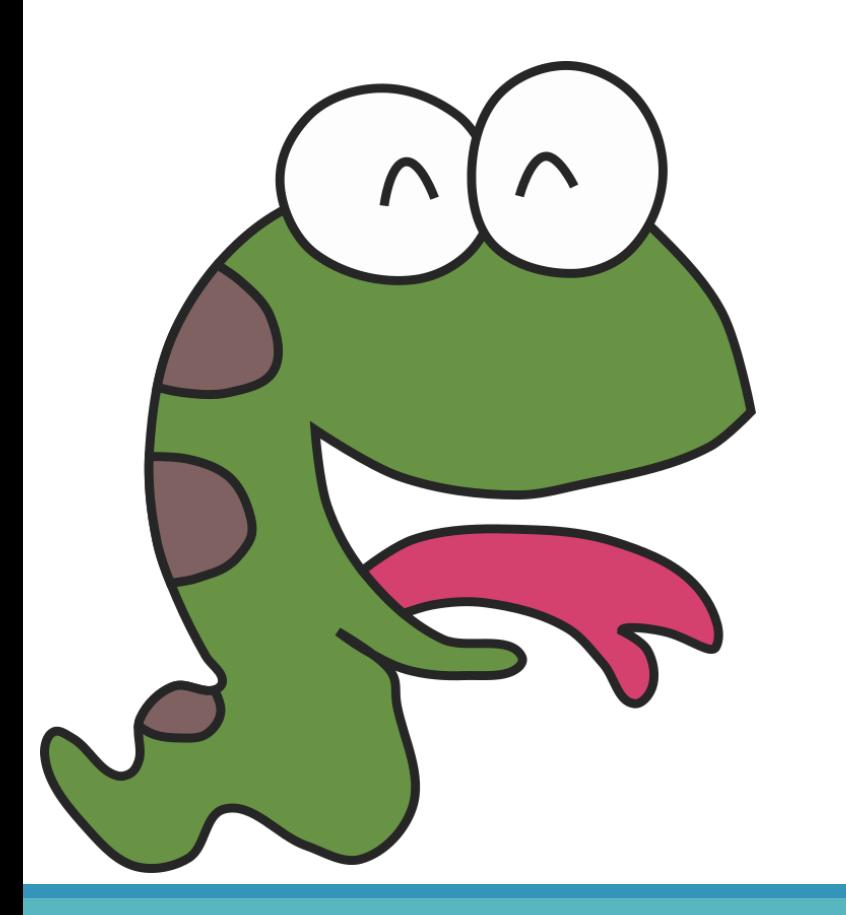

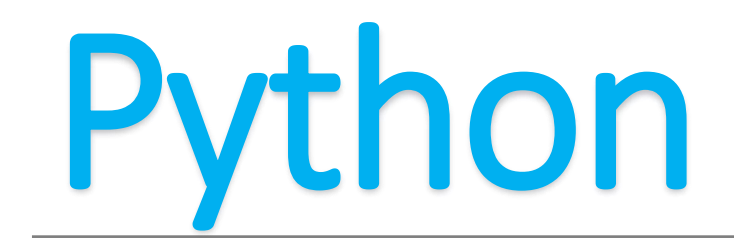

Extended concepts

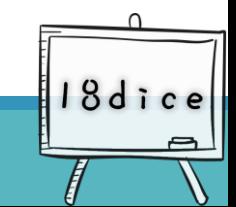

### **Why is there a colon after the "if conditional"?**

 $num = int(input())$ if num >  $\theta$ : print("{0}是正數".format(num)) print("正數區塊")

• The colon indicates that there will be **an independently executed block** behind.

• An independent block that will be executed only when the conditional expression is met (num>0)

18dice

### **Why should the narrative contained in "if" be indented?**

**In order to distinguish the code behind the colon and the front (including the if line) are different blocks, indentation must be set.**  $num = int(input())$ if num >  $\emptyset$ : print("{0}是正數".format(num)) 5 print("正數區塊")

**Python uses indentation as a block basis. The code in the same block must have the same indentation (the same number of spaces (or tabs))**

**Below the colon is an independent block that is executed when the conditional expression is met**

18dice

### **Try the results with different indentation.**

 $num = int(input())$ if  $num > 0$ :  $print("0]$ 是正数".format(num)) print("{0}是負数".format(num))

 $num = int(input())$ if  $num > 0$ :  $print("0]$ 是正数".format(num)) print("{0}是負数".format(num))

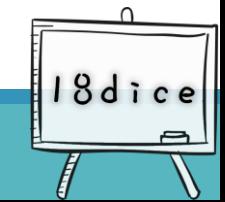

## **Comparison is not simple-it's often a combination of many conditions.**

Our daily life is full of this kind of combination of condition theory.

18d i

For example:

#### **All conditions must be set up**

- I would like to buy a good-looking and cozy top.
- Give me a sweet, icy and pesticide-free watermelon.

#### **Only a condition is satisfied**

- I like ice cream with raw milk or chocolate milk.
- I want to buy a formal skirt or pants or hakama .

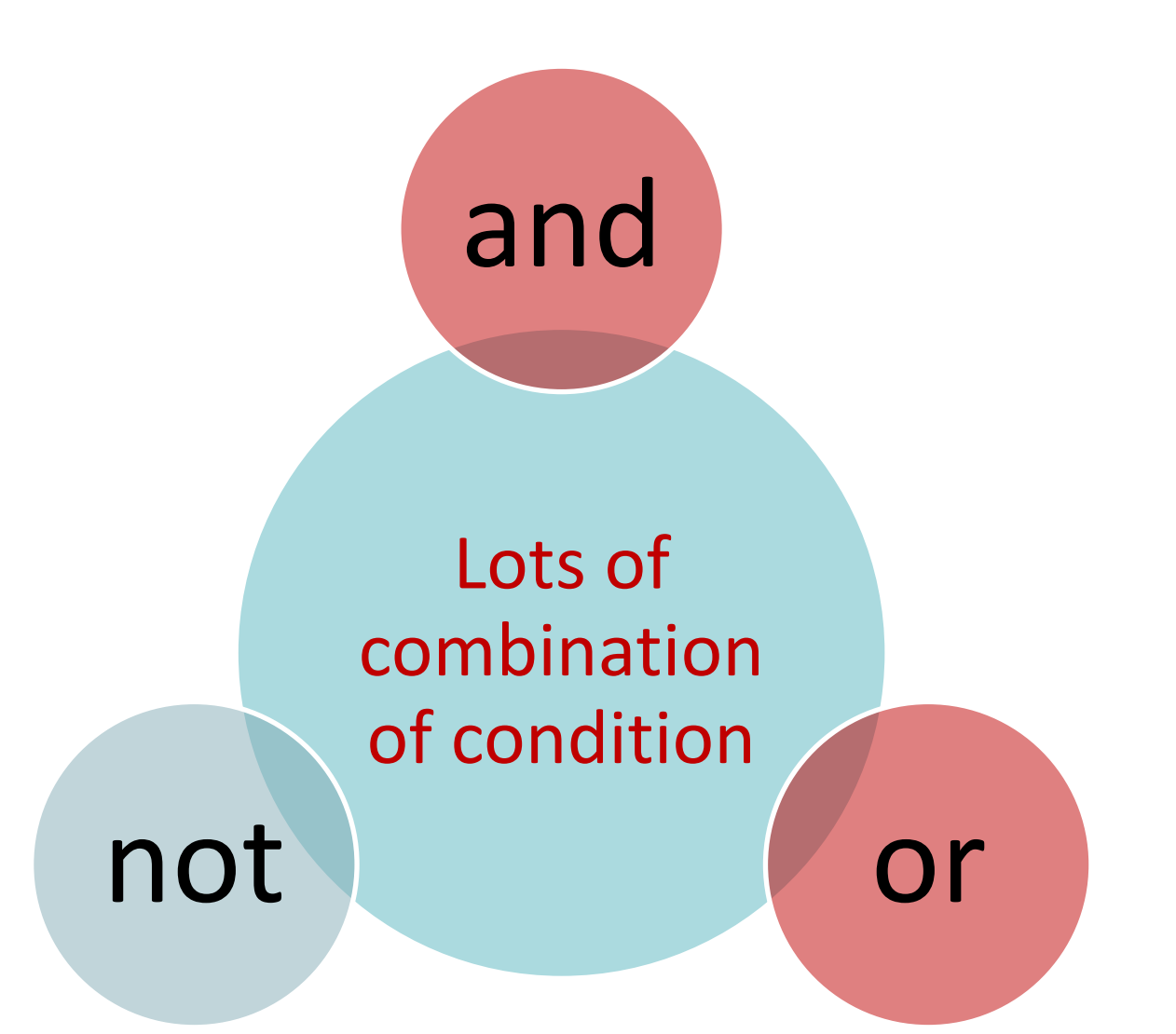

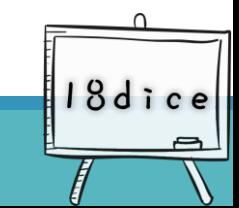

# **Logical Operator**

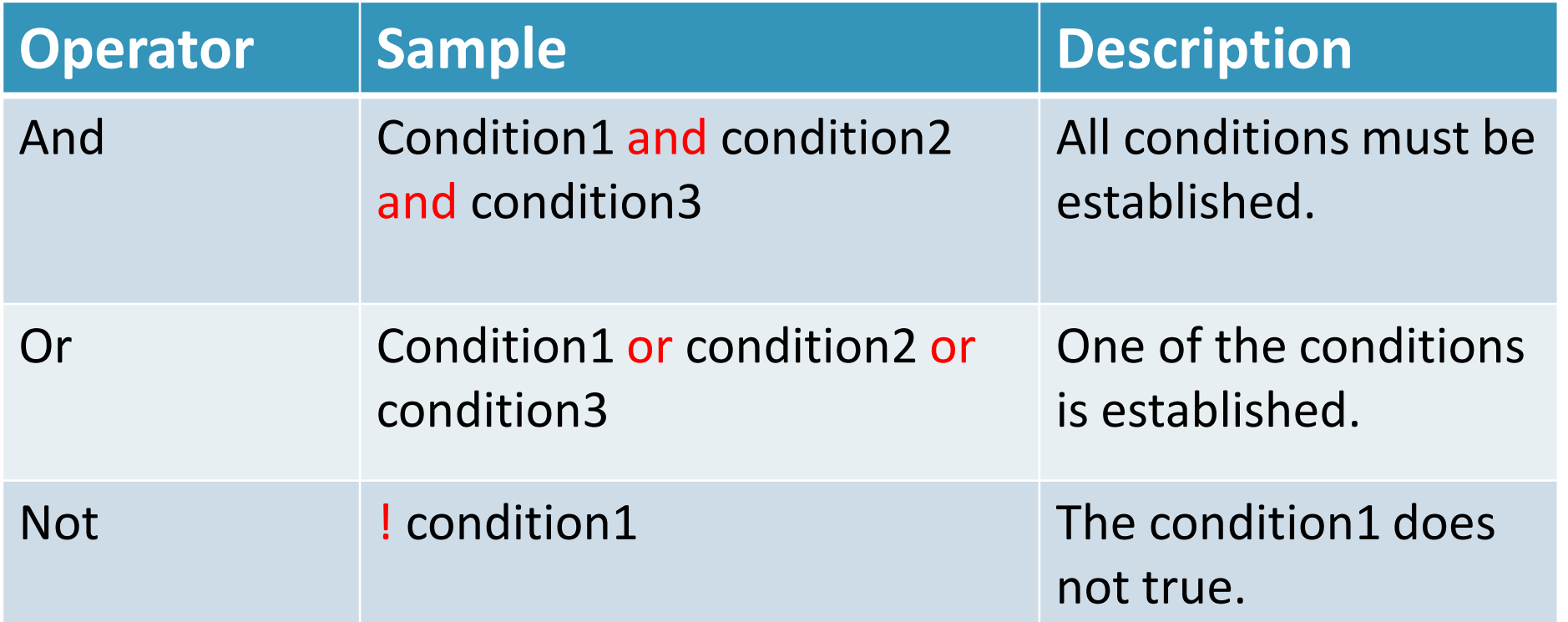

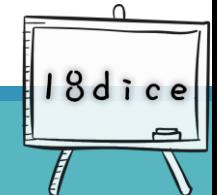

Write a program, input today's day of the week, and determine whether to start a class today. Judgment condition: classes are required from Monday to Friday

Sample input: Thursday Sample output: Thursday has a class.

**Exercise**

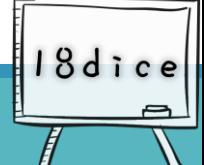

#### **Solving problems with combined condition**

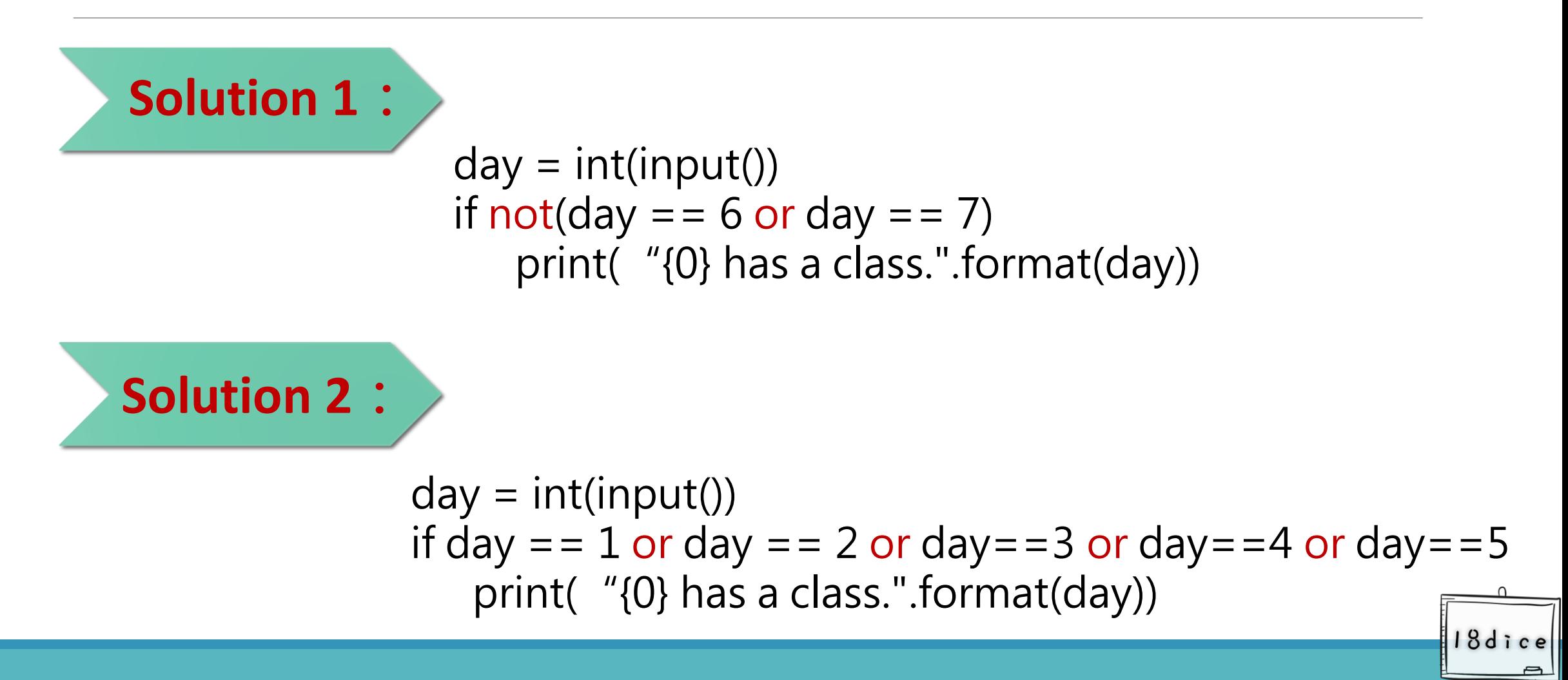